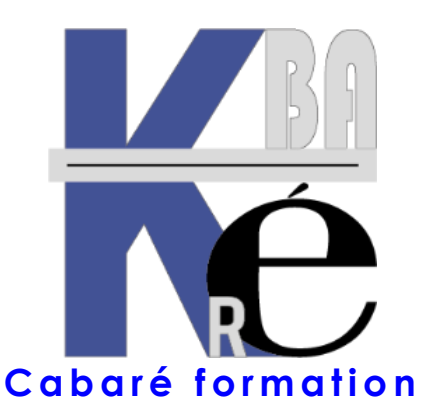

**Organisme de Formation** enregistré auprès du préfet de Région sous le N° **82 38 01818 38** Enregistrement ne valant pas agrément. **Siret 428 876 494 00041**

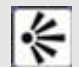

# **Objectifs & Aptitudes formation Word**

- Vous voulez écrire et mettre en forme des lettres, notes de service, CV ? Comprendre le principe de la frappe, puis de la mise en forme d'un document ?
- Aptitude à mettre en page rapidement et avec succès tout document simple, avec une qualité professionnelle

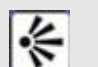

### **Public et Connaissances Préalables prérequis formation Word Initiation**

- Vous êtes débutant en Word, ce stage est fait pour vous, toute personne connaissant les bases de l'utilisation d'un PC et devant utiliser le traitement de texte WORD
- **Prérequis** : Entretien téléphonique obligatoire au préalable, pour cerner vos attentes et caler la progression.

## ╬

#### **Méthode mobilisée & supports Word Initiation**

- Effectif limité à 6 participants maximum
- La formation se déroule par alternance d'exposés et de travaux pratiques avec le traitement de texte WORD.
- Support de cours WORD initiation spécifique à la formation, développé par le formateur au format PDF. Amenez une clé USB !

## ╬

### **Durée Tarifs Délais d'accès & Accessibilité**

- Durée de 14 h pour 2 journées complètes, Tarifs, prise en charge CPF possible ou via votre plan de formation (\*)
- Nos formations sont individualisées, les dates sont définies après un contact téléphonique et définition de vos besoins
- Salle accessible aux PMR. Pour tout handicap, nous contacter afin d'adapter la formation ou de vous orienter vers un autre organisme répondant mieux à votre besoin

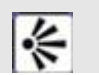

### **Modalité d'évaluation - Validation des aptitudes**

- Exercices pratiques avec corrections tout au long du stage - Attestation de présence en fin de stage
- Quizz en Ligne pré-post formation. Si passage PCIE, validation possible dans notre centre d'examen.

### **Commentaires formation Word Initiation**

- le stage est maintenu dès le premier inscrit (aucun risque d'annulation de stage)
- (\*) Cette formation peut être prise en charge par votre OPCO puisque depuis 2019 nous avons obtenu la Certification Qualité Qualiopi au titre de la catégorie Actions de Formations. Elle peut aussi être effectuée dans le cadre du CPF via le portail "moncompteformation.gouv.fr" avec un examen certifiant ICDL-PCIE. Selon les niveaux du groupe et les objectifs elle peut être personnalisée sur 7h pour 1 journée. Tarifs actualisés en ligne sur notre site internet.

Formation Informatique à Grenoble depuis 1994 **<https://www.cabare.net/> - contact@cabare.net - 0 4 . 7 6 . 2 6 . 7 7 . 3 8 – <sup>Q</sup> v2.1 – 10/2023**

## **FORMATION WORD LES BASES**

Stage Word - les fondamentaux BU-01

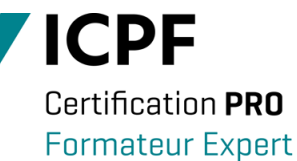

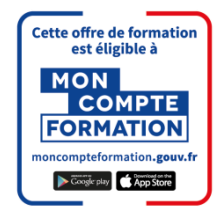

### **Initiation Contenu formation Word Initiation**<br>Initiation **Présentation de WORD**

- Ruban et Onglets
- Barre présentation rapide Menu avancés
- Ecran, pointeur, caractères non imprimables
- **Saisie du texte, ponctuation**
- Frappe kilométrique

### **Gestion des documents Word**

- Enregistrer un document
- Ouvrir un document existant

### **Gestion du texte dans Word**

- Sélectionner du texte
- Modifier le texte
- Copier et déplacer un texte

### **Orthographe**

- Vérification lexicale et grammaticale
- Correction automatique, abréviations

### **Mise en forme avec Word**

- des caractères -
- des paragraphes Encadrer un paragraphe
- **Mise en page et impression**
- Marges
- Saut de page
- En-têtes et pieds de page
- Aperçu avant impression Impression

### **WORD et les images**

- Insertion d'une image ou d'une photo
- Positionnement et Placement
- Rognage

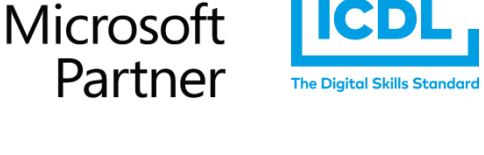